<span id="page-0-0"></span>Was the Year 2000 a Leap Year? Step-wise Narrowing Theories with Metagol

#### Michael Siebers and Ute Schmid Cognitive Systems Group, University of Bamberg

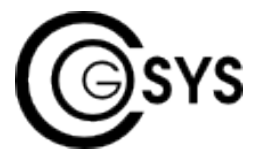

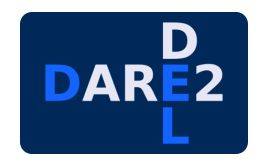

#### 28th International Conference on Inductive Logic Programming 2018-09-04

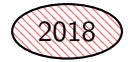

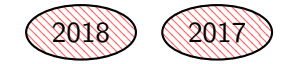

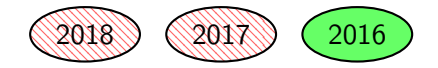

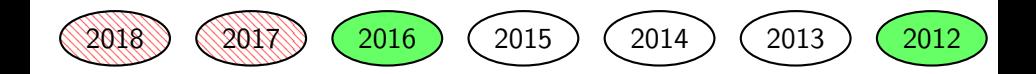

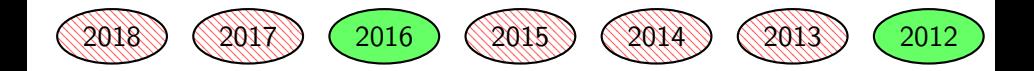

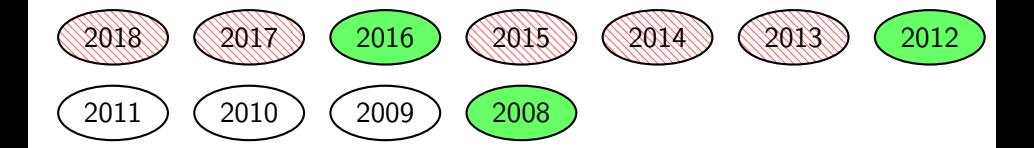

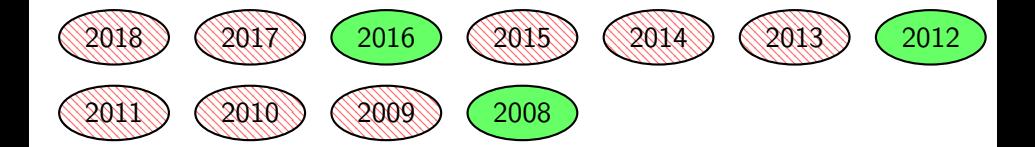

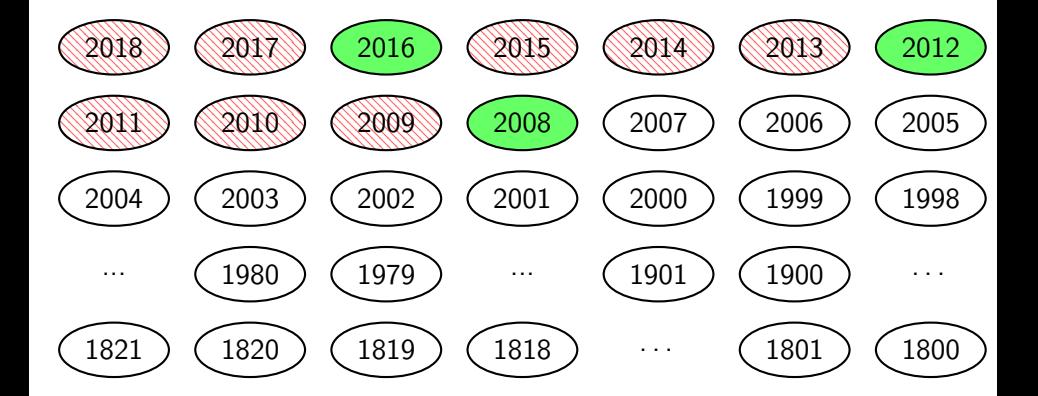

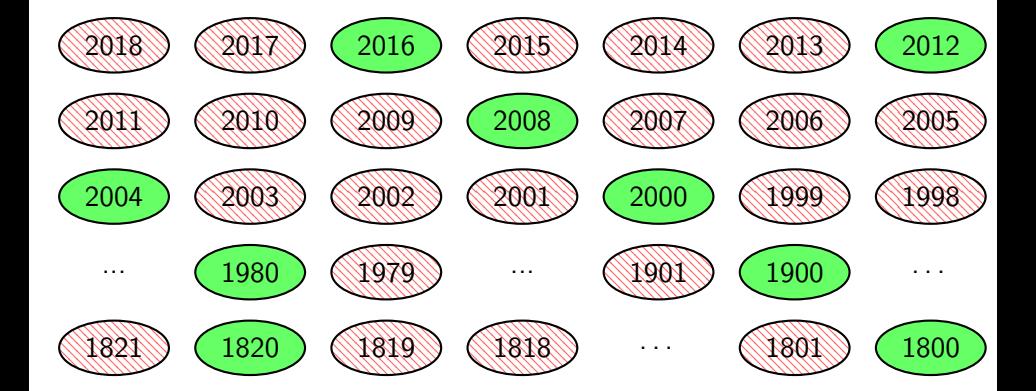

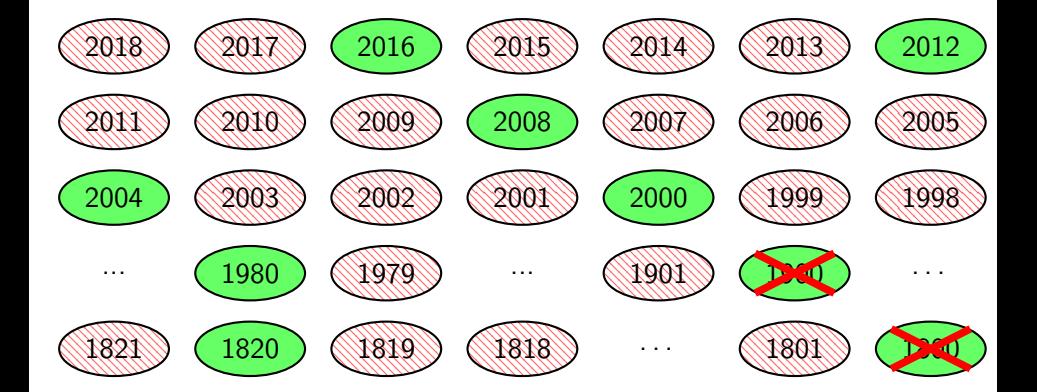

#### Definition [Richards, 2013 (p. 599)]

Every year that is exactly divisible by 4 is a leap year, except for years that are exactly divisible by 100, but these centurial years are leap years if they are exactly divisible by 400.

#### Logic Program

leapyear(X)  $\leftarrow$  divisible(X,4), not divisible(X,100).  $leapyear(X) \leftarrow divisible(X,400)$ .

**Metagol** 

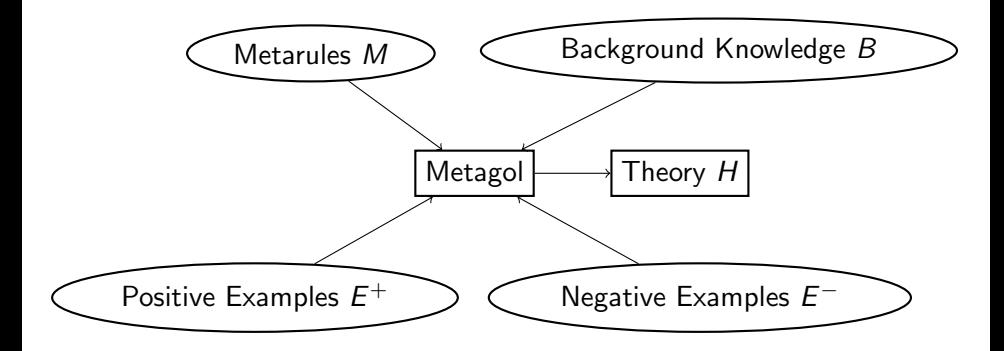

**Metagol** 

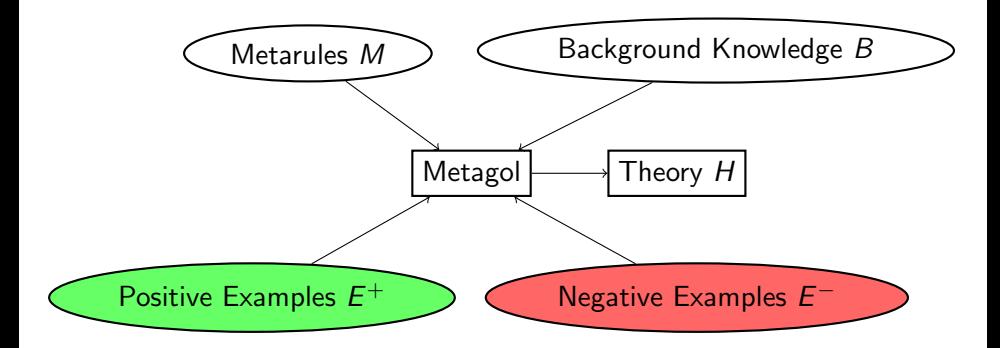

# Relaxed Metagol

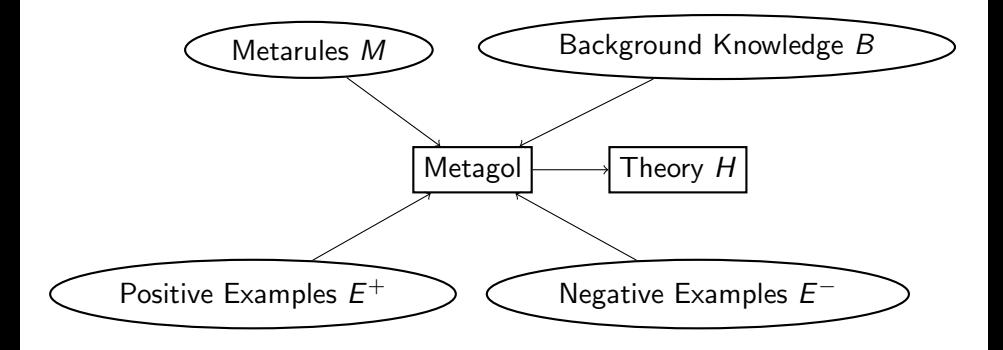

# Relaxed Metagol

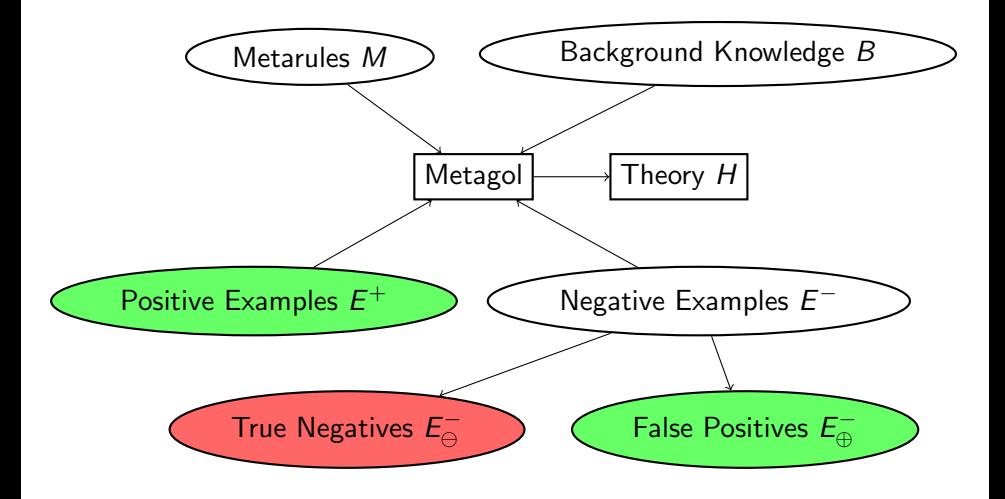

# Relaxed Metagol

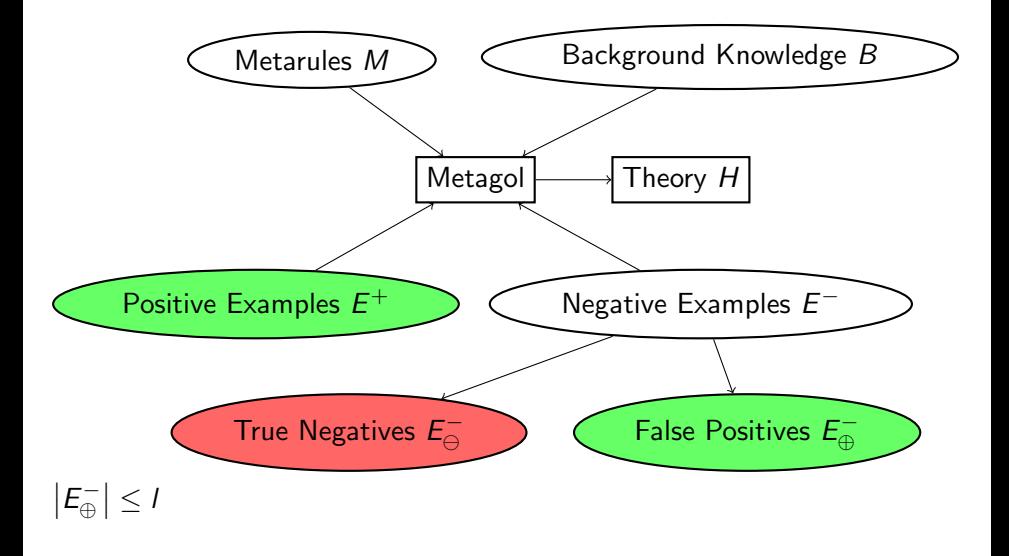

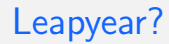

#### Logic Program

 $leapyear(X) \leftarrow divisible(X, 4)$ .

#### False Positives

1900, 1800, 1700, 1500, 1400, . . .

 $\Rightarrow$  99.25% accuracy

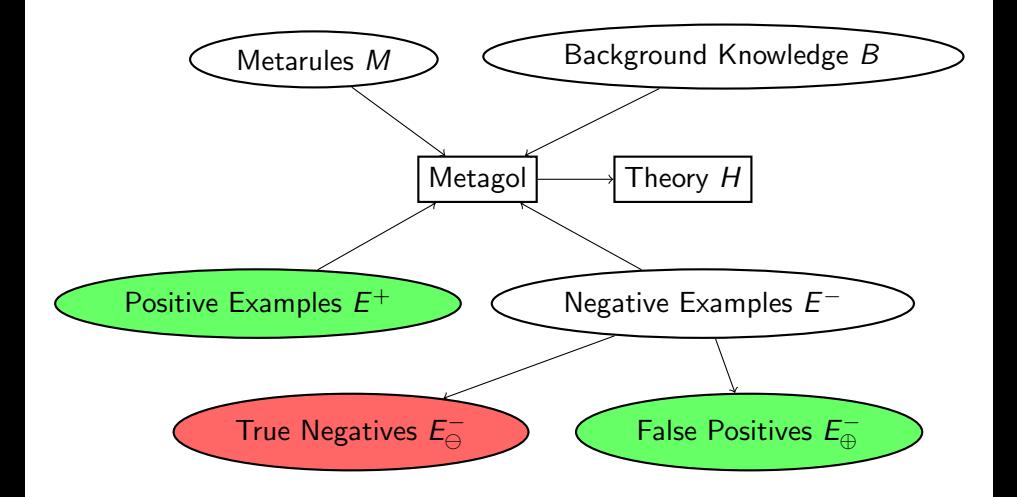

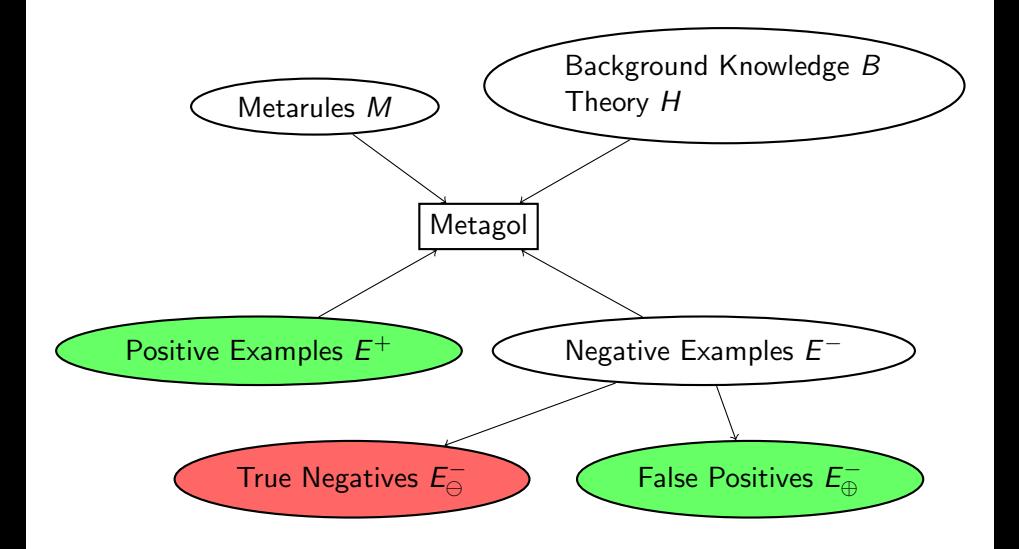

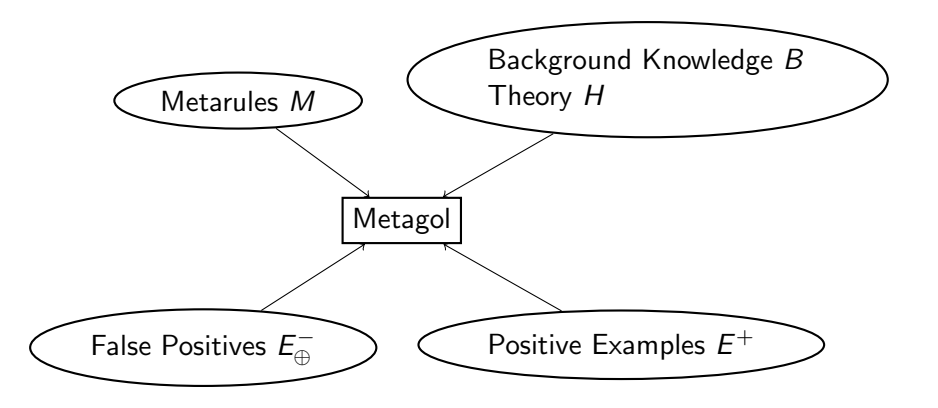

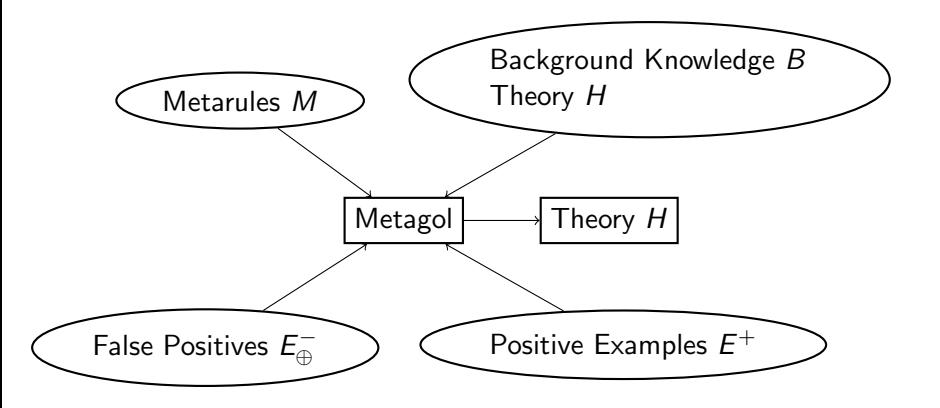

#### Definition (Step-wise Narrowed Theory)

Every higher-order datalog program is a step-wise narrowed theory. Let H be a higher-order datalog program, Φ a mapping between predicate symbols and S a step-wise narrowed theory. Then,  $\langle H, \Phi, S \rangle$  is also a step-wise narrowed theory.

# Leapyear?

 $\langle$ 

 $\rangle$  $\rangle$ 

#### Step-wise Narrowed Theory

```
leapyear(A) \leftarrow divisible(A, 4).
leapyear \mapsto leapyear,
\langle\text{Leapyear}(A) \leftarrow \text{divisible}(A, 100).
  leapyear \mapsto leapyear,
 \Boxleapyear(A) ← divisible(A,400).
```
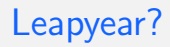

 $\langle$ 

 $\rangle$  $\rangle$ 

#### Flattened Theory

```
leapyear(A) \leftarrow divisible(A, 4).
leapyear \mapsto leapyear,
\langle\text{Leapyear}(A) \leftarrow \text{divisible}(A, 100).
  \perpleapyear \mapsto \perpleapyear,
  \Boxleapyear(A) ← divisible(A,400).
```
# Leapyear?

 $\langle$ 

 $\rangle$ 

#### Flattened Theory

```
leapyear(A) \leftarrow divisible(A, 4).
leapyear \mapsto leapyear,
\langle\text{Leapyear}(A) \leftarrow \text{divisible}(A, 100), \text{not} (\text{Leapyear}(A)).\Boxleapyear(A) ← divisible(A,400).
\rangle
```
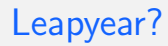

 $\langle$ 

 $\rangle$ 

#### Flattened Theory

```
leapyear(A) \leftarrow divisible(A,4).
leapyear \mapsto leapyear.
\text{Leapyear}(A) \leftarrow \text{divisible}(A, 100), \text{not} (\text{Leapyear}(A)).\Boxleapyear(A) ← divisible(A,400).
```
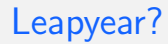

#### Flattened Theory

leapyear(A)  $\leftarrow$  divisible(A,4), not( leapyear(A)).  $\text{Leapyear}(A) \leftarrow \text{divisible}(A, 100), \text{not} (\text{Leapyear}(A)).$  $\text{Lleapyear}(A) \leftarrow \text{divisible}(A,400).$ 

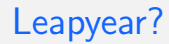

#### Flattened Theory

 $leapyear(A) \leftarrow divisible(A, 4), not(\text{.}leapyear(A)).$  $\text{Leapyear}(A) \leftarrow \text{divisible}(A, 100), \text{not} (\text{Leapyear}(A)).$  $\Box$ leapyear(A) ← divisible(A,400).

Caution Only for non-recursive theories!

# Compare Metagol and Metagol $\varsigma_N$

Experimental Setup

Domain leapyear

Training data

- years 1582-2018
- randomly samples  $20\%$ ,  $40\%$ , ...,  $100\%$

Test data years 2019–3018

Repititions 10x

Learning time out 30 min

# Compare Metagol and Metagol $\varsigma_N$

#### Background Knowledge

divisible/2 where *divisible* $(X, Y)$  holds if and only if the integer Y divides the integer  $X$  exactly and

not divisible/2 where *not divisible*(*X,Y*) holds if and only if X and Y are integers and  $divisible(X, Y)$  does not hold.

Y's could be choosen from all divisors of all examples.

#### **Metarules**

Const 
$$
P(A, B) \leftarrow
$$

\nAnd  $P(A) \leftarrow Q(A), R(A)$ 

\nChain  $P(A, B) \leftarrow Q(A, C), R(C, B)$ 

\nCurry  $P(A) \leftarrow Q(A, B)$ 

### **Results**

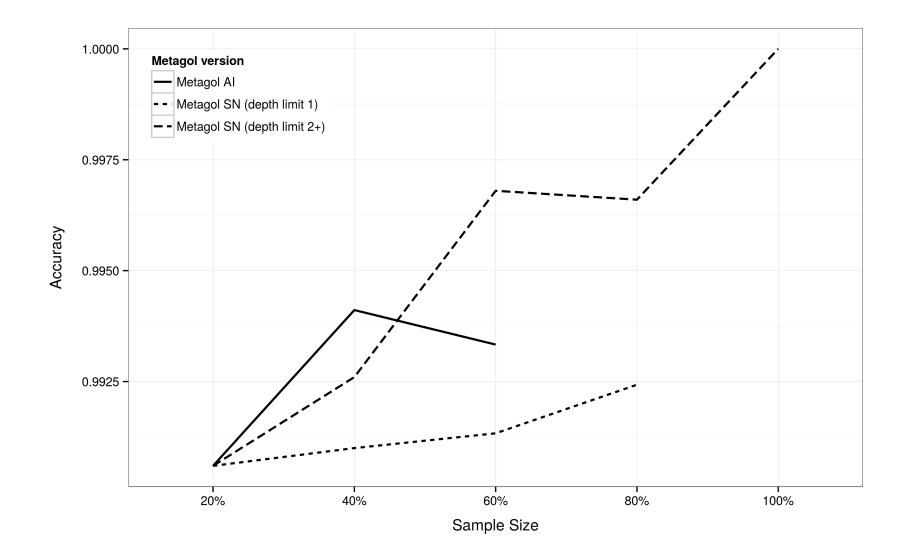

# **Results**

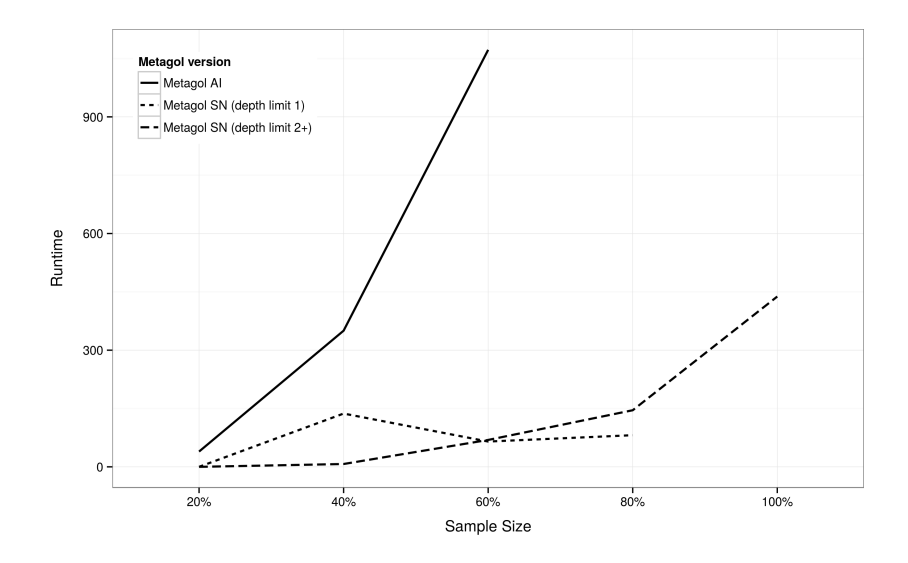

# Conclusion

#### Summary

- Relaxed Metagol
- Allowed (some) negation in Metagol
- Metagol $\varsigma_N$  is faster
- Metagol $_{SN}$  might have better results

#### Further Research

- Evaluate Metagol $_{SN}$  on more domains
- Use relaxed Metagol for pre-tests
- Use relaxed Metagol for anytime-algorithm

Try it!

#### Available on GitHub

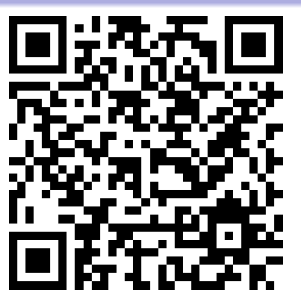

<https://github.com/michael-siebers/metagol/tree/ilp2018>

<span id="page-36-0"></span>Try it!

#### Available on GitHub

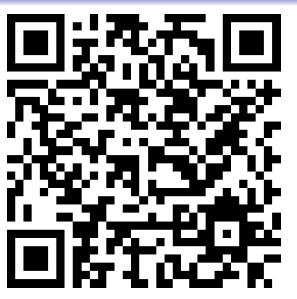

<https://github.com/michael-siebers/metagol/tree/ilp2018>

# Questions / Comments

# Metagol Code

```
metagol(Pos,Neg,Prog) :-
  prove_all(Pos, [],Prog),
  prove_none(Neg,Prog).
```

```
prove_all([],Prog,Prog).
prove_all([Atom|Atoms],Prog1,Prog2) :-
  prove_one(Atom,Prog1,Prog3),
  prove_all(Atoms,Prog3,Prog2).
```

```
prove_one(Atom,Prog,Prog) :- call(Atom).
prove_one(Atom,Prog1,Prog2) :-
  metarule(Name, MetaSub, (Atom : - Body)),
  store(sub(Name,MetaSub),Prog1,Prog3),
  prove_all(Body,Prog3,Prog2).
```
# Metagol Code (Cont'd)

```
metagol(Pos,Neg,Prog) :-
  prove_all(Pos,[],Prog),
  prove_none(Neg,Prog).
```

```
prove_none([],Prog).
prove_none([Atom|Atoms],Prog) :-
  not(prove_one(Atom,Prog,Prog)),
  prove_none(Atoms,Prog).
```

```
metagol_relaxed(Pos,Neg,Prog,FalsePos) :-
  prove_all(Pos,[],Prog),
  prove_some(Neg,Prog,FalsePos).
```

```
prove_some([],Prog,[]).
prove_some([Atom|Atoms],Prog,[Atom|Proven]) :-
  prove_some(Atoms,Prog,Proven),
  prove_one(Atom,Prog,Prog).
prove_some([Atom|Atoms],Prog,Proven) :-
  prove_some(Atoms,Prog,Proven),
  not(prove_one(Atom,Prog,Prog)).
```
# $Metagol<sub>SN</sub>$

```
metagol_sn(Pos,Neg,SNT) :-
  let P be the predicate symbol used in Pos,
  metagol_relaxed(Pos,Neg,Prog1,FalsePos),
  if FalsePos=[]
    SNT = Prog1
  else
    let PPrime be P prefixed with '_',
    let PosNext be FalsePos with P renamed to PPrime,
    let NegNext be Pos with P renamed to PPrime,
    assert_prog(Prog1),
    metagol_sn(PosNext,NegNext,Prog2),
    SNT=snt(Prog1,PPrime,Prog2).
```